# Министерство науки и высшего образования Российской Федерации Федеральное государственное бюджетное образовательное учреждение высшего образования «Владимирский государственный университет имени Александра Григорьевича и Николая Григорьевича Столетовых»  $(BJITY)$

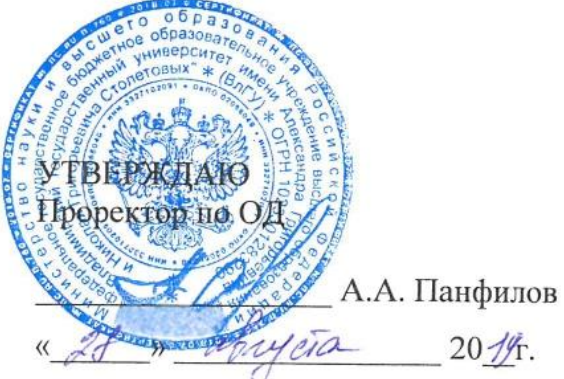

### РАБОЧАЯ ПРОГРАММА ПРОФЕССИОНАЛЬНОГО МОДУЛЯ «ПМ.08. Разработка дизайна веб-приложений»

для специальности среднего профессионального образования технического профиля 09.02.07 Информационные системы и программирование

Владимир, 2019

Рабочая программа профессионального модуля «Разработка дизайна веб-приложений» разработана на основе Федерального государственного образовательного стандарта (далее -ФГОС) по специальности среднего профессионального образования (далее - СПО) 09.02.07 «Информационные системы и программирование» (утвержденный приказом № 1547 от 09.12.2016).

Кафедра-разработчик: кафедра Информационных систем и программной инженерии (ИСПИ).

Рабочую программу составила преподаватель КИТП ВлГУ Илех О.Н.Шамышева.

Рабочая программа рассмотрена и одобрена на заседании кафедры ИСПИ протокол №  $\angle$  от « 28»  $\angle$  20 19 года Заведующий кафедрой ИСПИ <u>Должание и.е.</u> и ода

Рабочая программа рассмотрена и одобрена на заседании учебно-методической комиссии КИТП ВлГУ

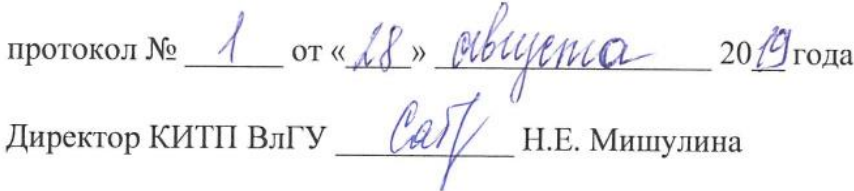

Программа переутверждена:

на учебный год, протокол № \_\_ от

Директор КИТП ВлГУ Н.Е. Мишулина

Программа переутверждена:

Директор КИТП ВлГУ Н.Е. Мишулина

Программа переутверждена:

на учебный год, протокол № от

Директор КИТП ВлГУ \_\_\_\_\_\_\_\_\_\_\_\_\_ Н.Е. Мишулина

## *СОДЕРЖАНИЕ*

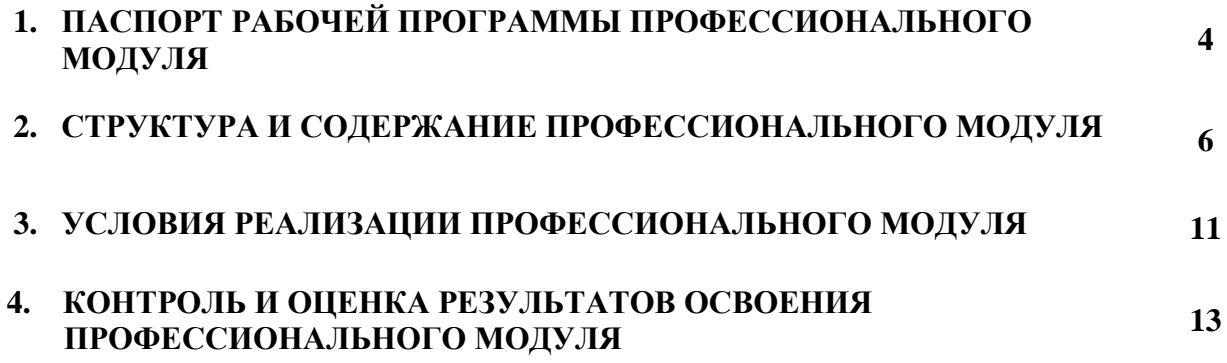

## **1. ПАСПОРТ РАБОЧЕЙ ПРОГРАММЫ ПРОФЕССИОНАЛЬНОГО МОДУЛЯ «РАЗРАБОТКА ДИЗАЙНА ВЕБ-ПРИЛОЖЕНИЙ»**

### **1.1. Цель и планируемые результаты освоения профессионального модуля**

В результате изучения профессионального модуля студент должен освоить основной вид деятельности *Разработка дизайна веб-приложений* и соответствующие ему общие и профессиональные компетенции:

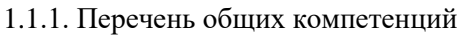

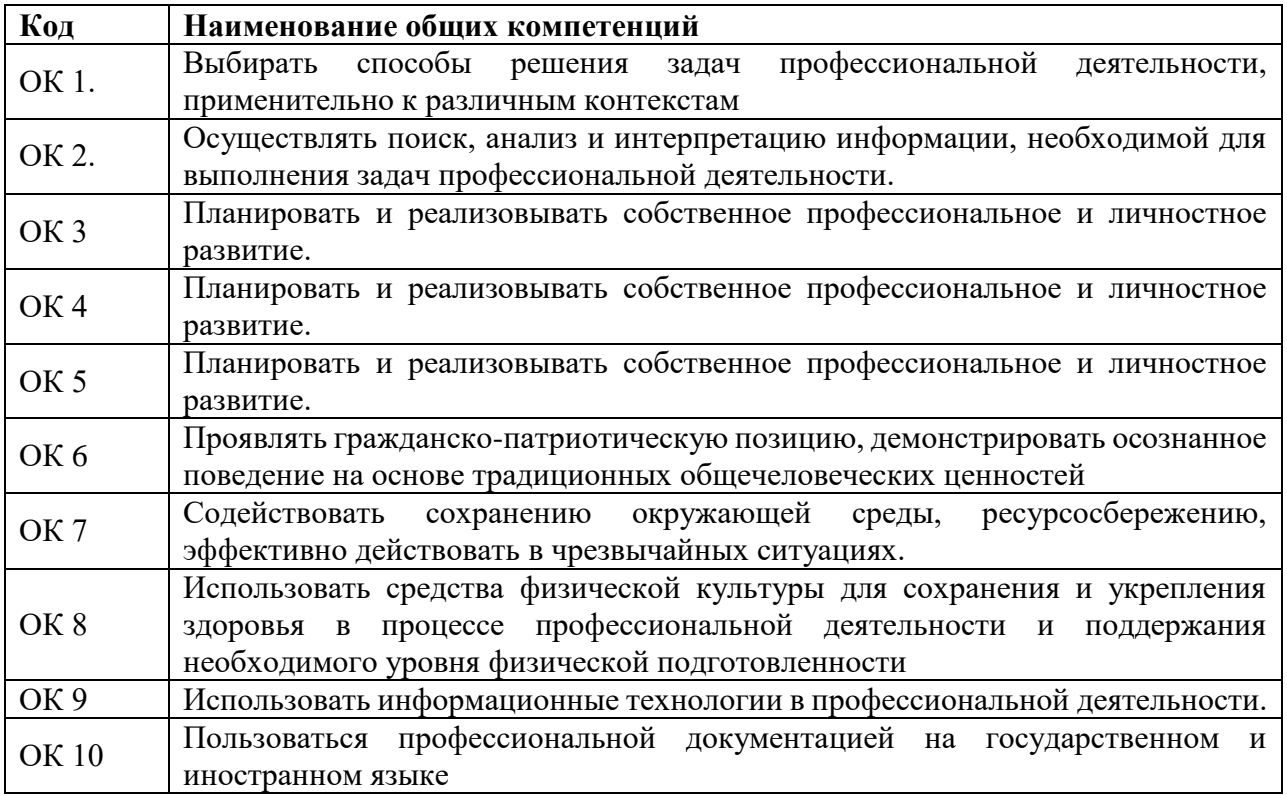

#### 1.2.1. Перечень профессиональных компетенций

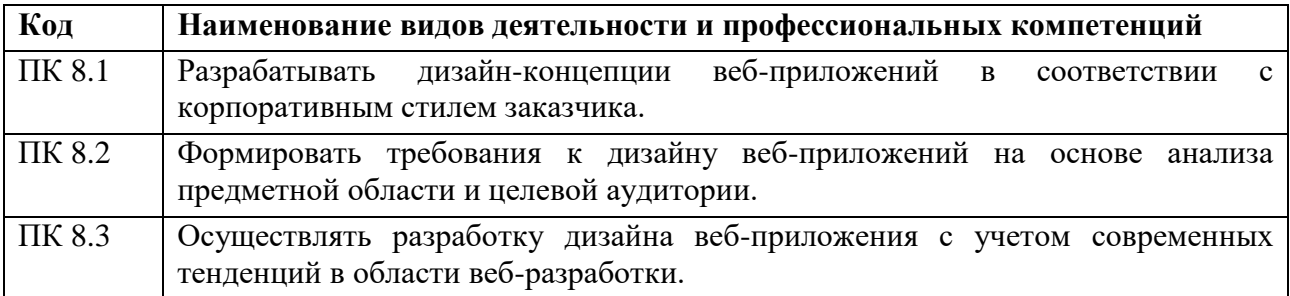

1.1.2. В результате освоения профессионального модуля студент должен:

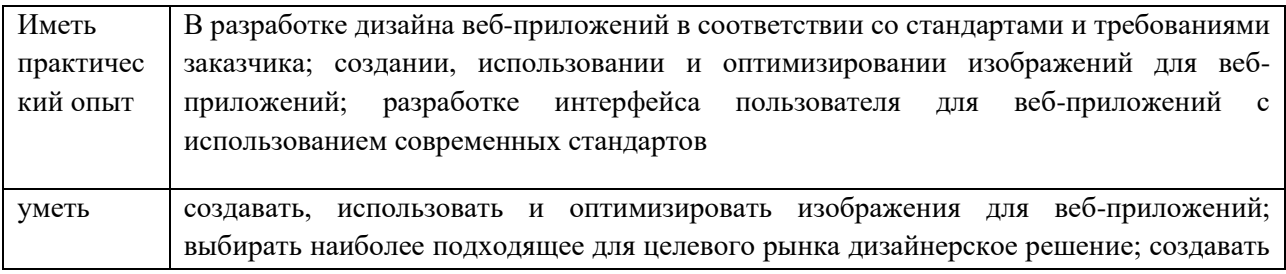

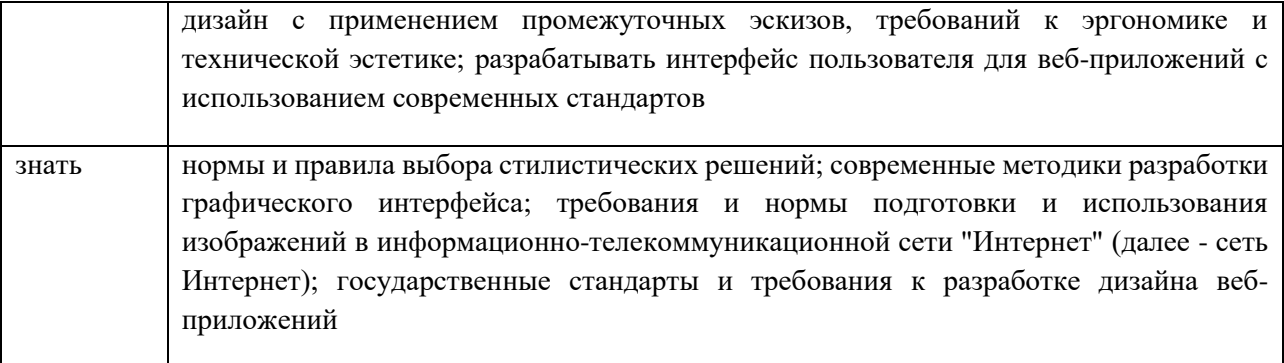

### **1.2. Количество часов, отводимое на освоение профессионального модуля**

Всего часов - 552 Из них на освоение МДК - 246

В том числе, самостоятельная работа - 12

на практики, в том числе:

- учебную 180
- производственную 108

# **2. Структура и содержание профессионального модуля**

# **2.1. Структура профессионального модуля**

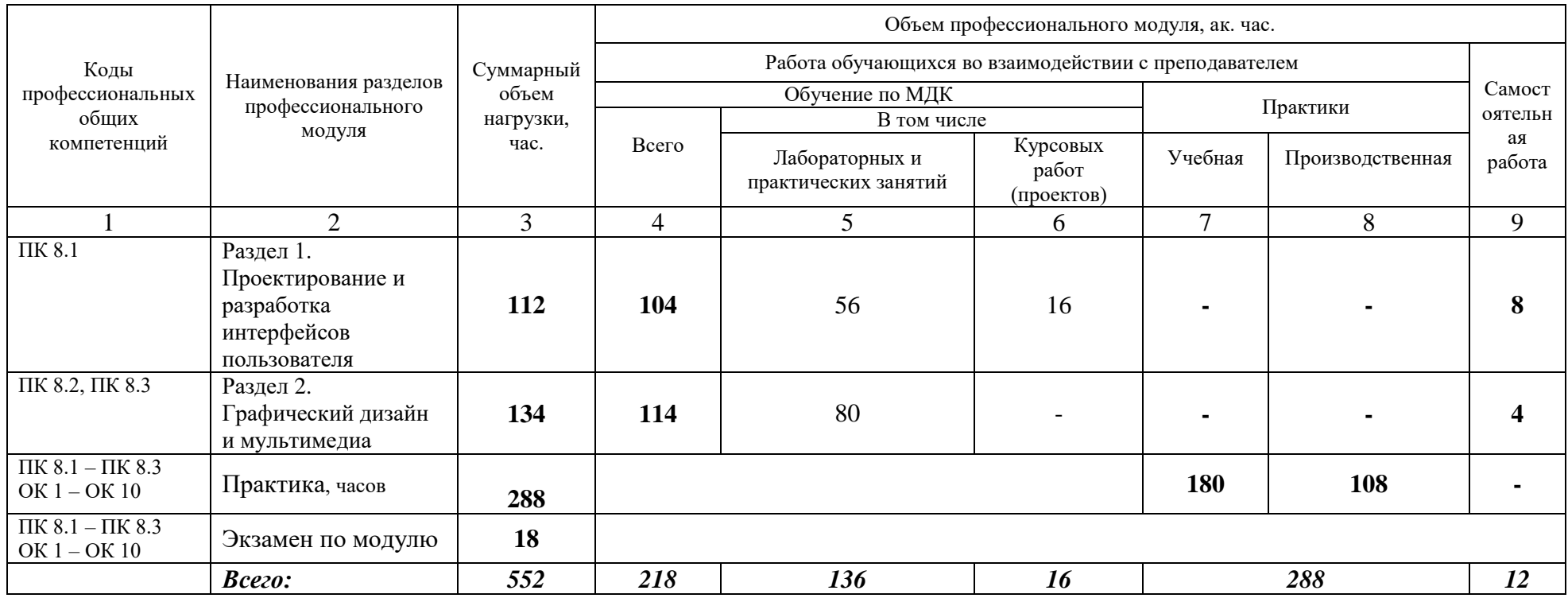

**2.2. Тематический план и содержание профессионального модуля (ПМ) «Разработка дизайна веб-приложений»**

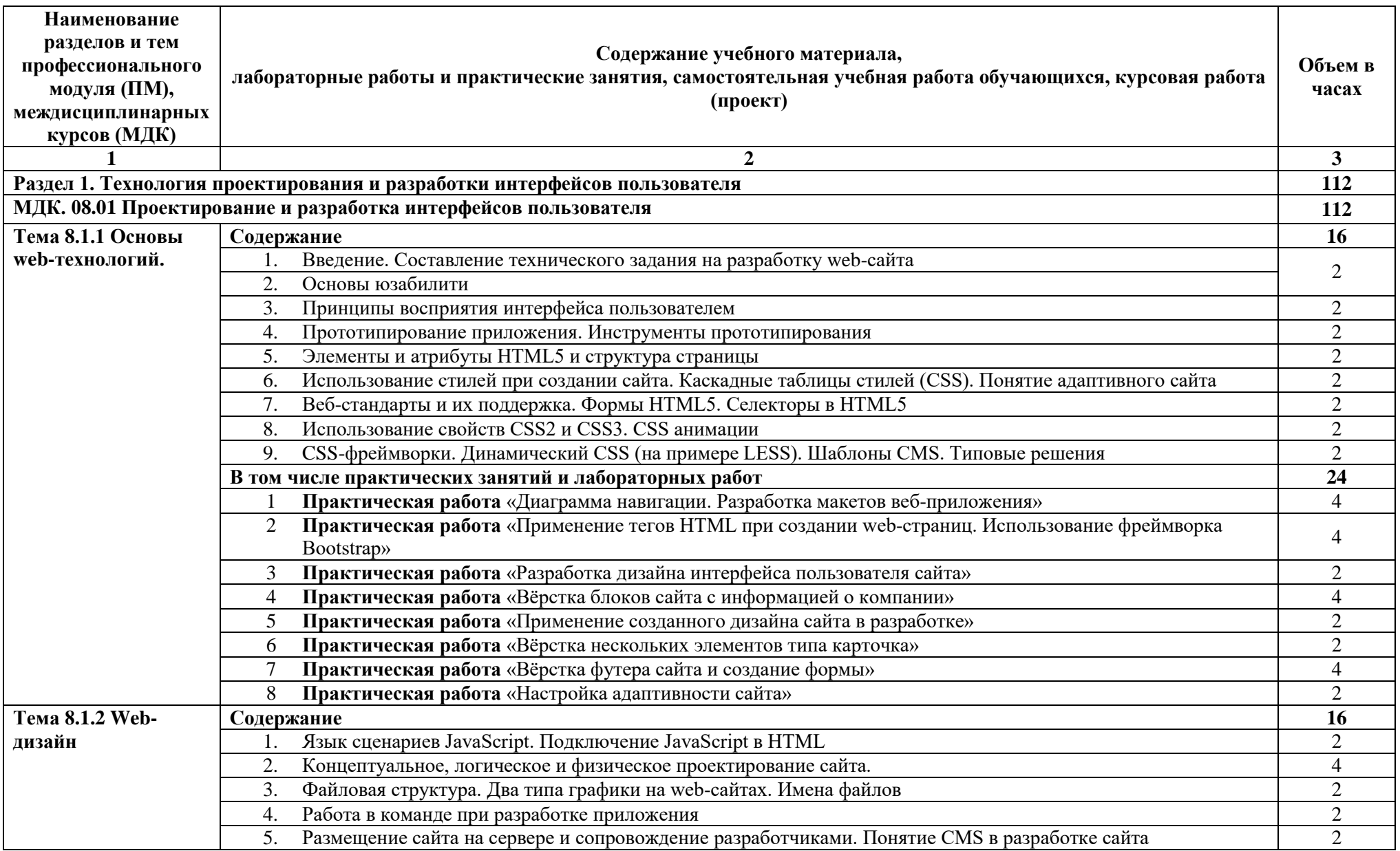

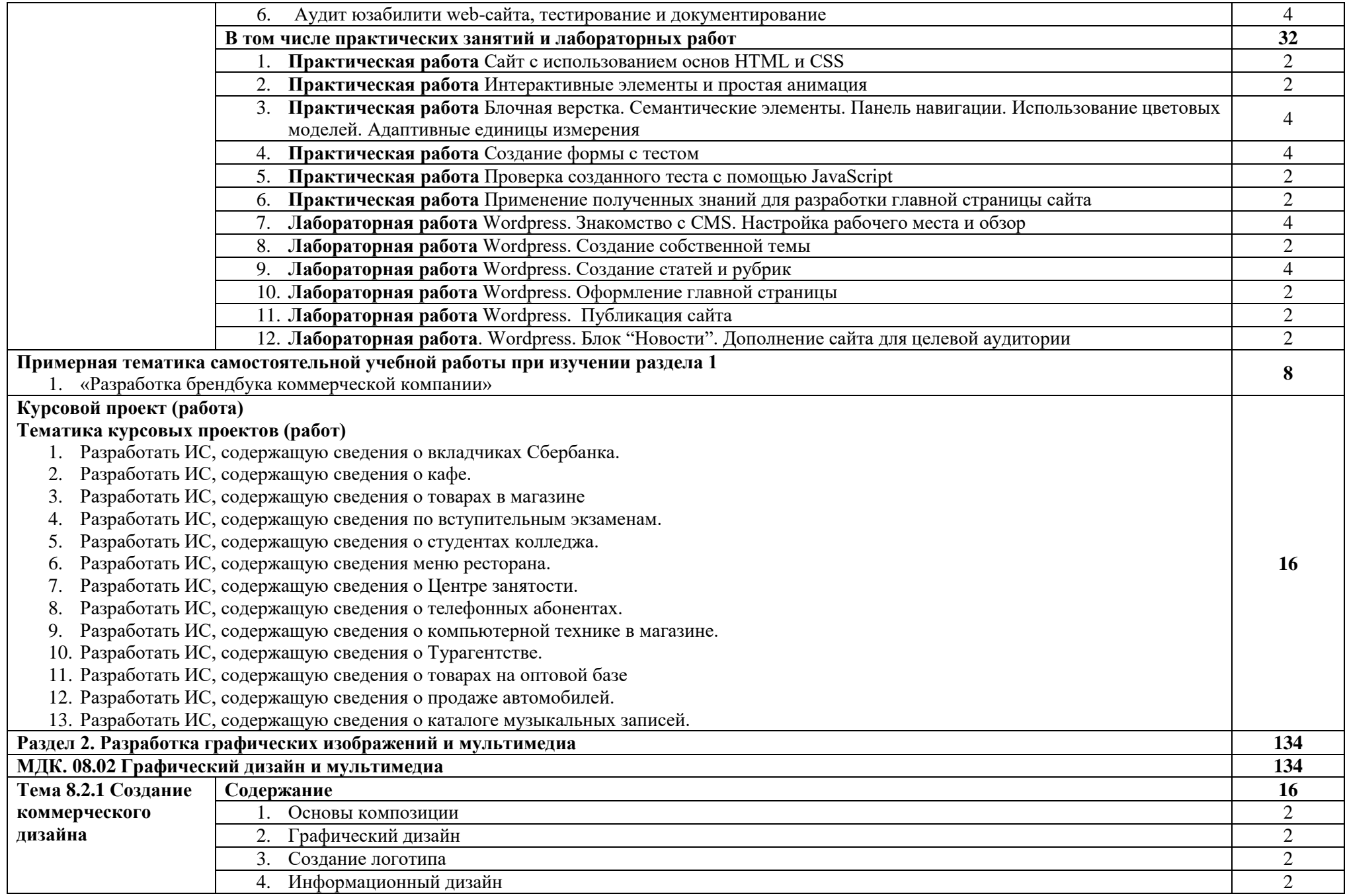

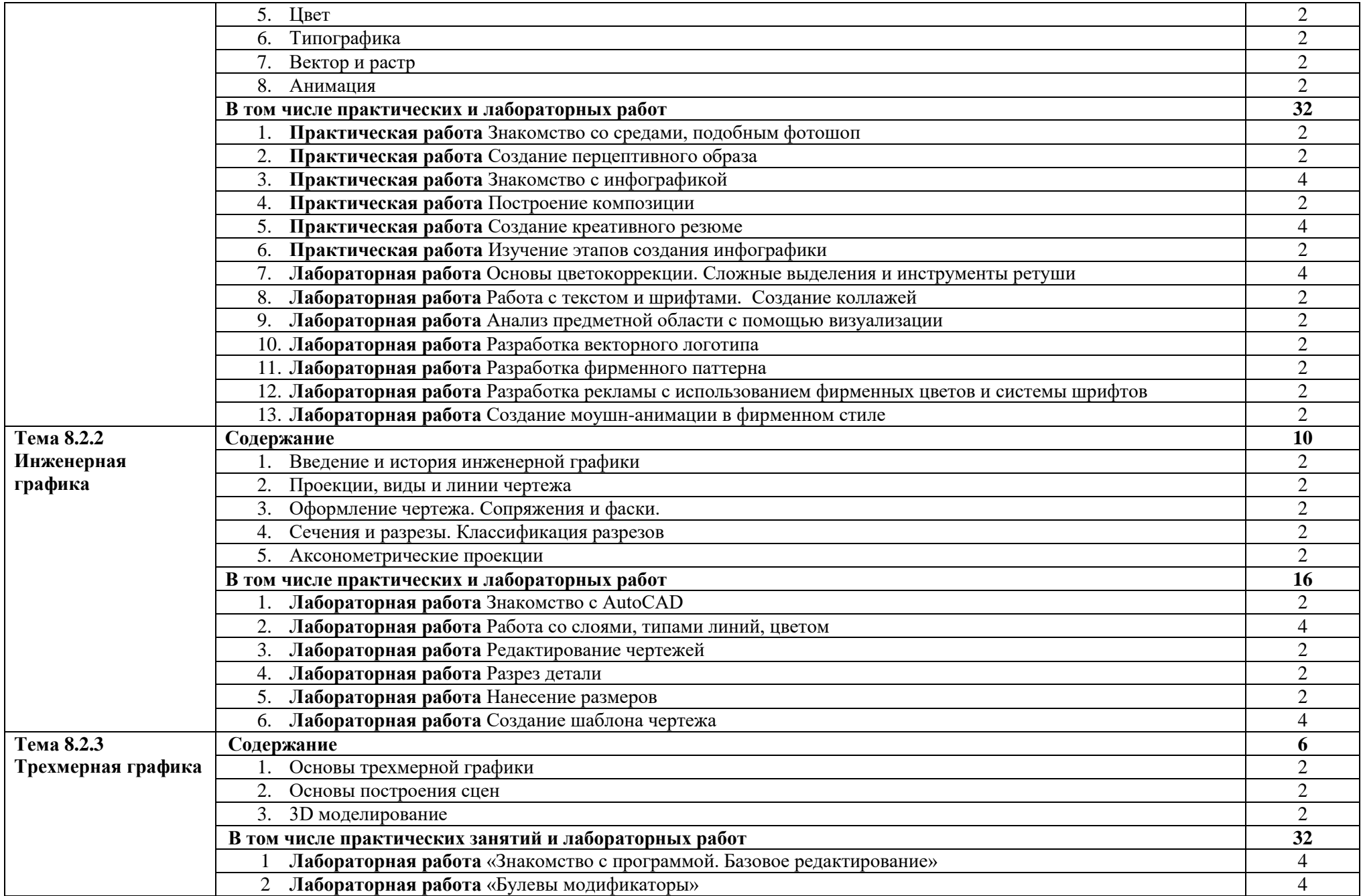

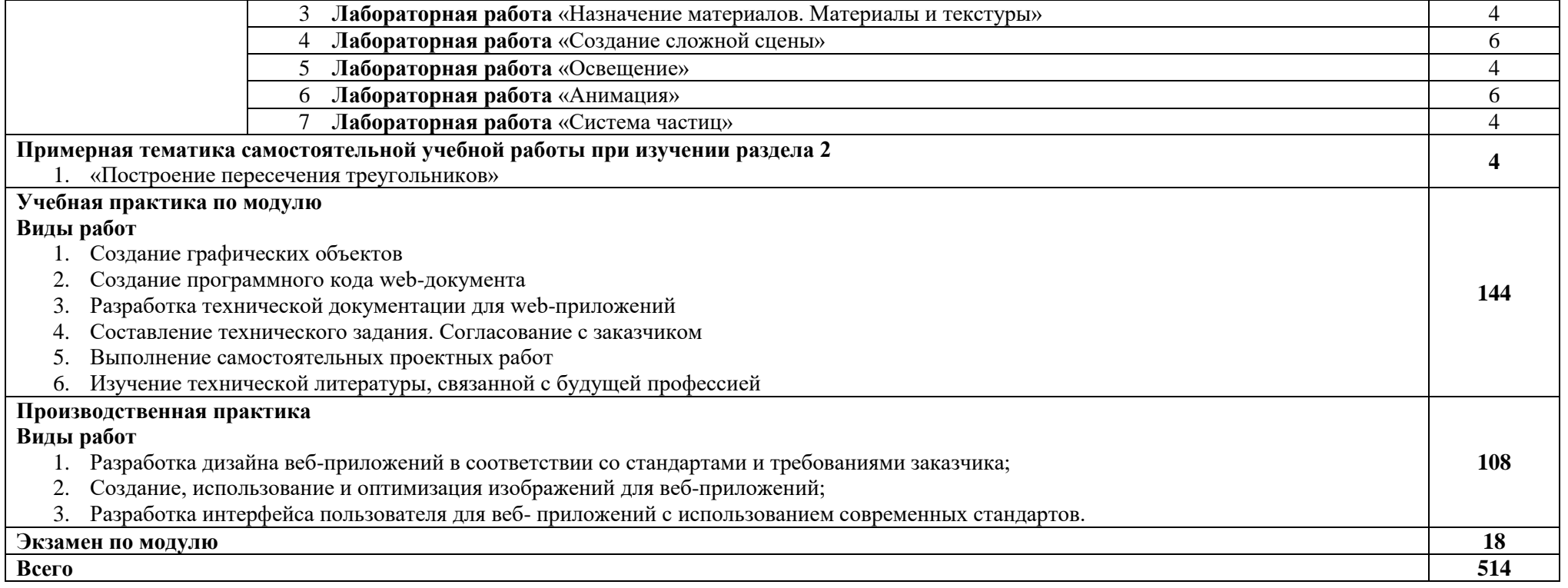

### **3. УСЛОВИЯ РЕАЛИЗАЦИИ ПРОГРАММЫ ПРОФЕССИОНАЛЬНОГО МОДУЛЯ**

### **3.1. Материально-техническое обеспечение**

Для реализации программы профессионального модуля предусмотрены следующие специальные помещения:

Лаборатории *Организации и принципов построения информационных систем,*  оснащенные в соответствии с п. 6.1.2.1. Примерной программы по *специальности:*

Оснащенные базы практики, в соответствии с п 6.1.2.3 Примерной программы по с*пециальности.*

#### **3.2. Учебно-методическое и информационное обеспечение**

### **3.2.1 Книгообеспеченность**

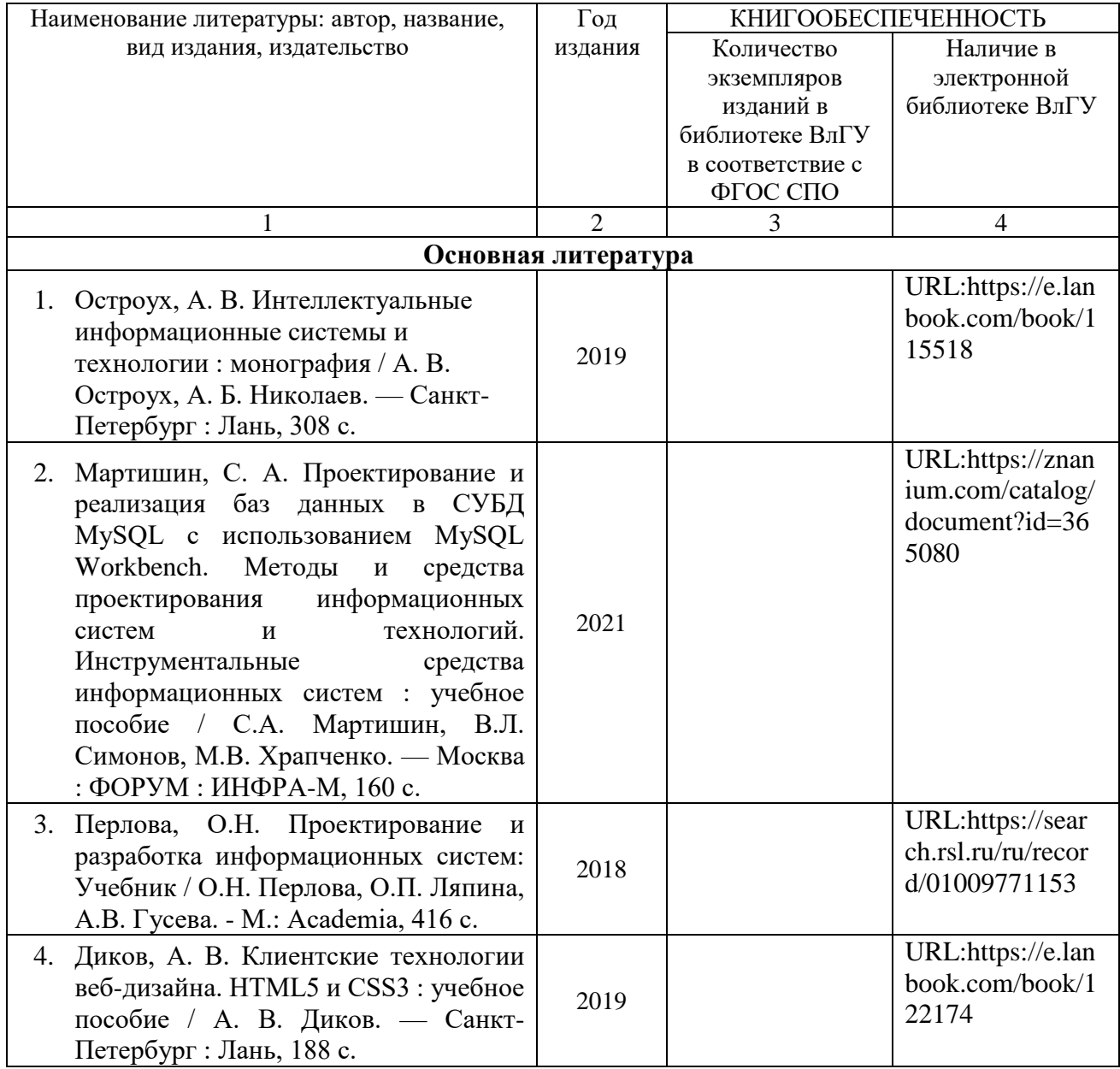

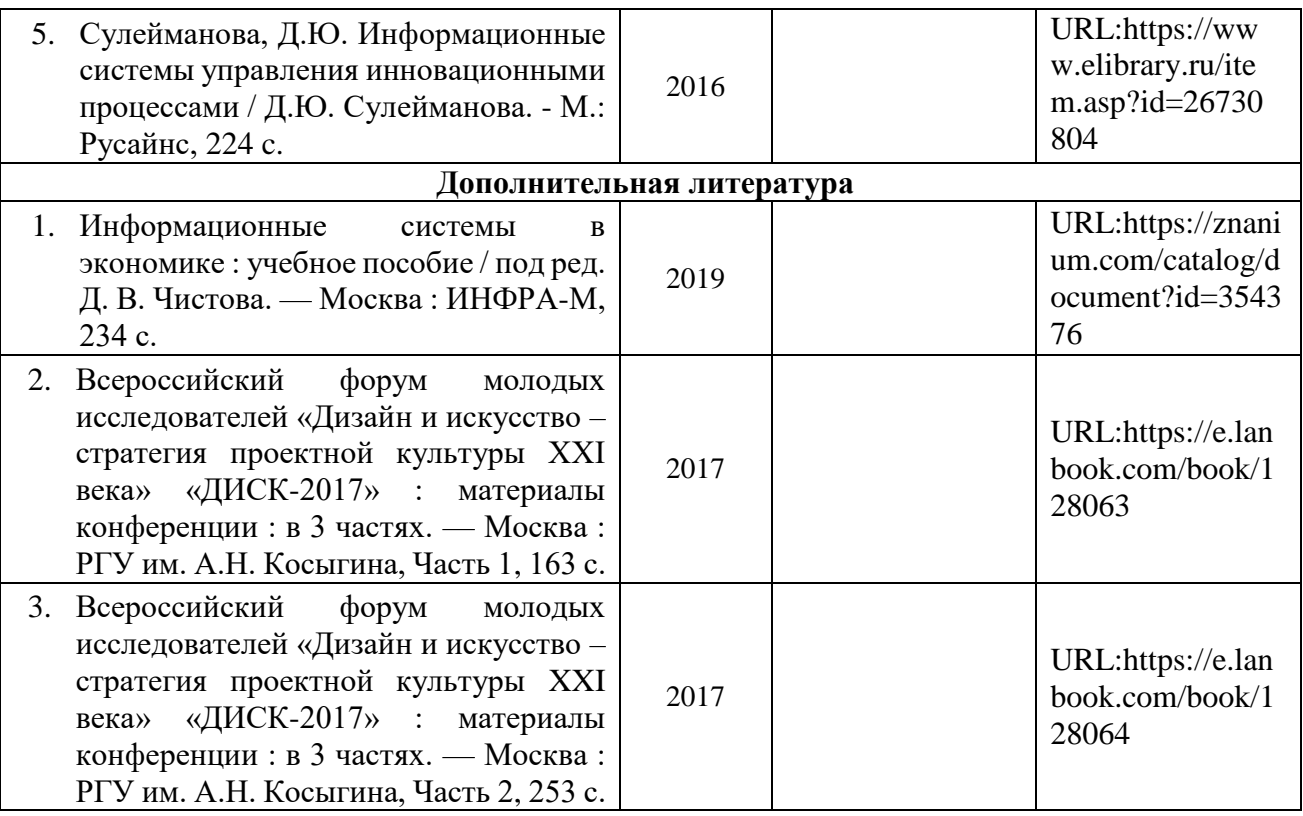

**3.2.2. Периодические издания**

**3.2.3. Интернет-ресурсы**

### **4. КОНТРОЛЬ И ОЦЕНКА РЕЗУЛЬТАТОВ ОСВОЕНИЯ ПРОФЕССИОНАЛЬНОГО МОДУЛЯ**

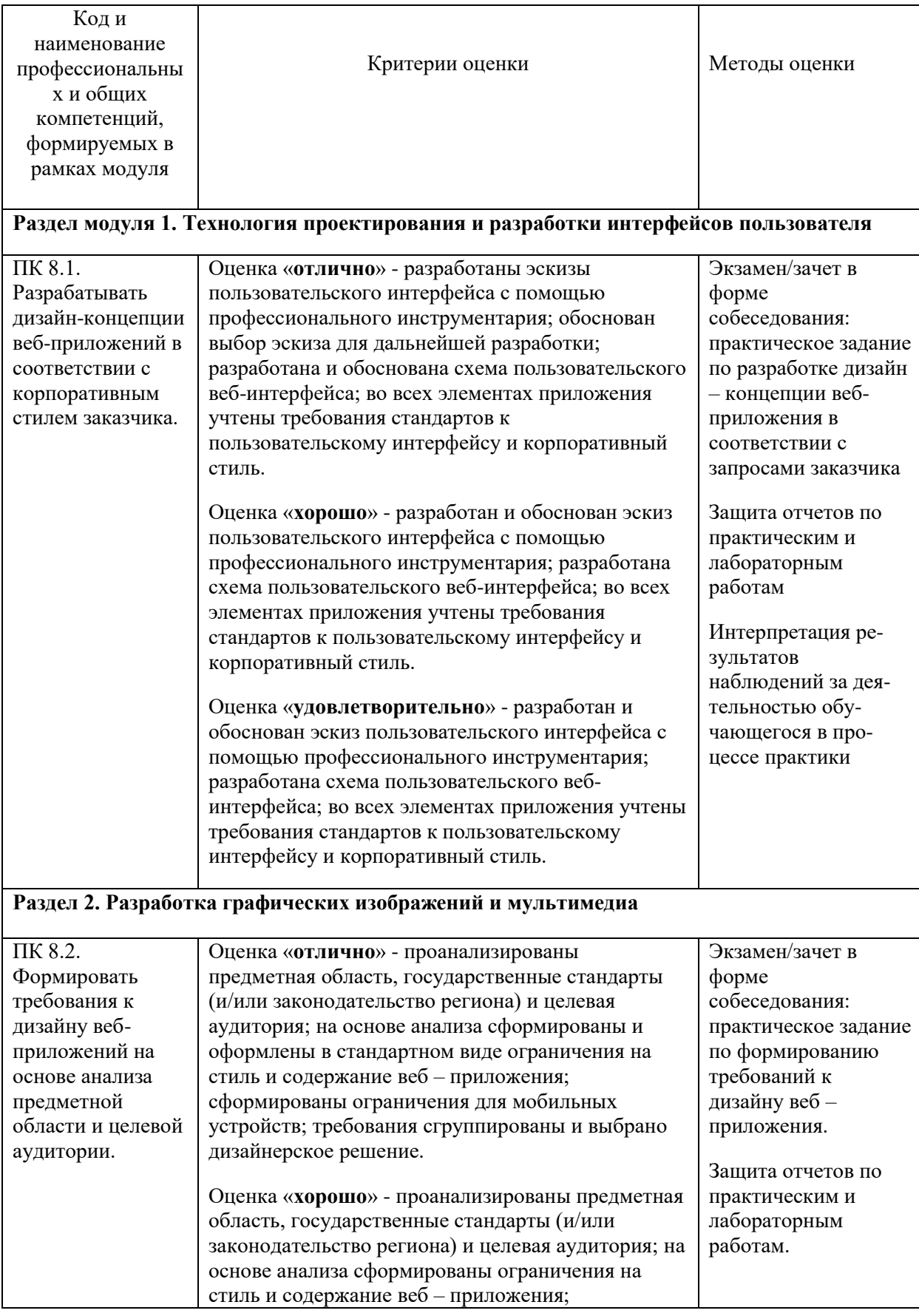

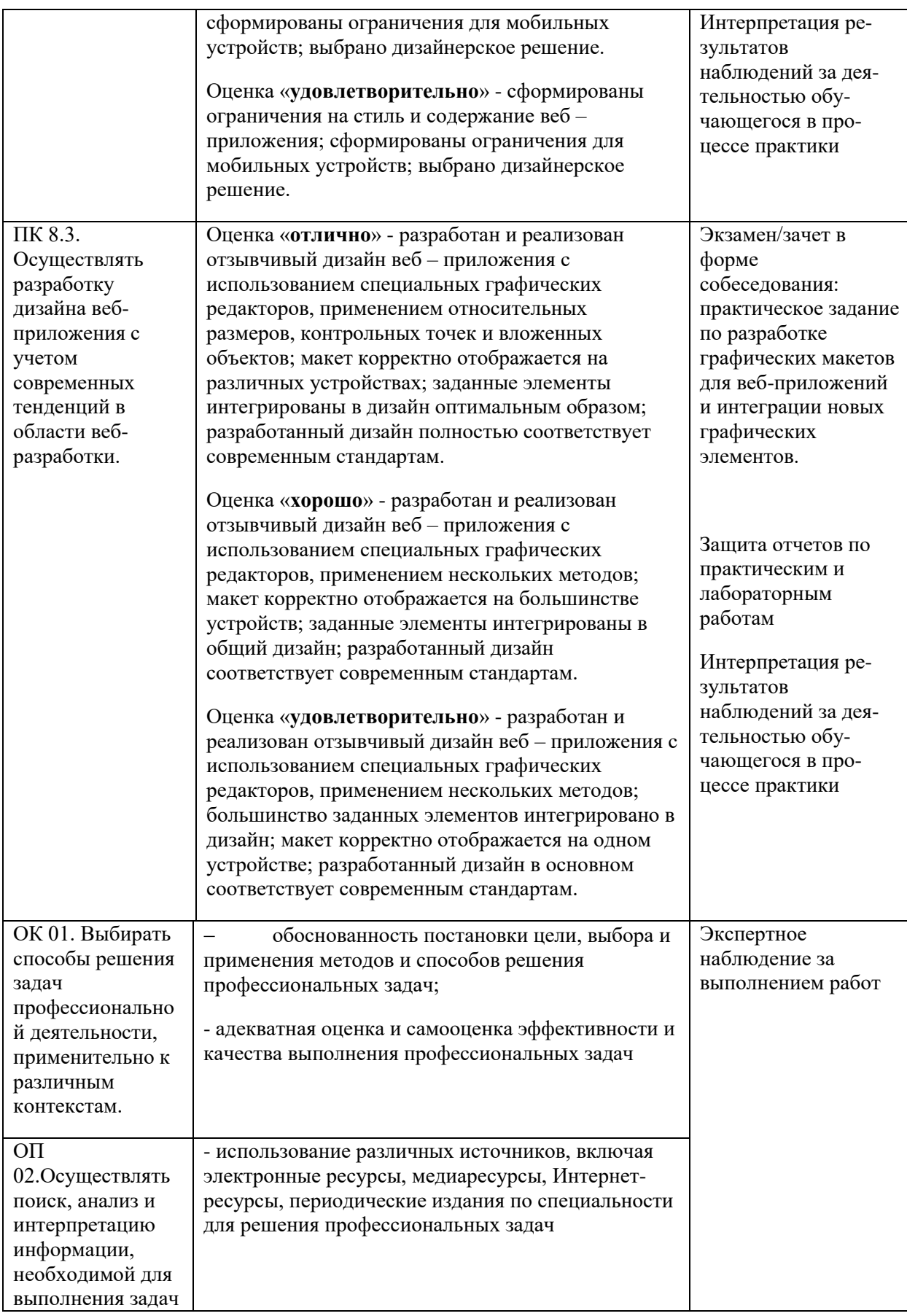

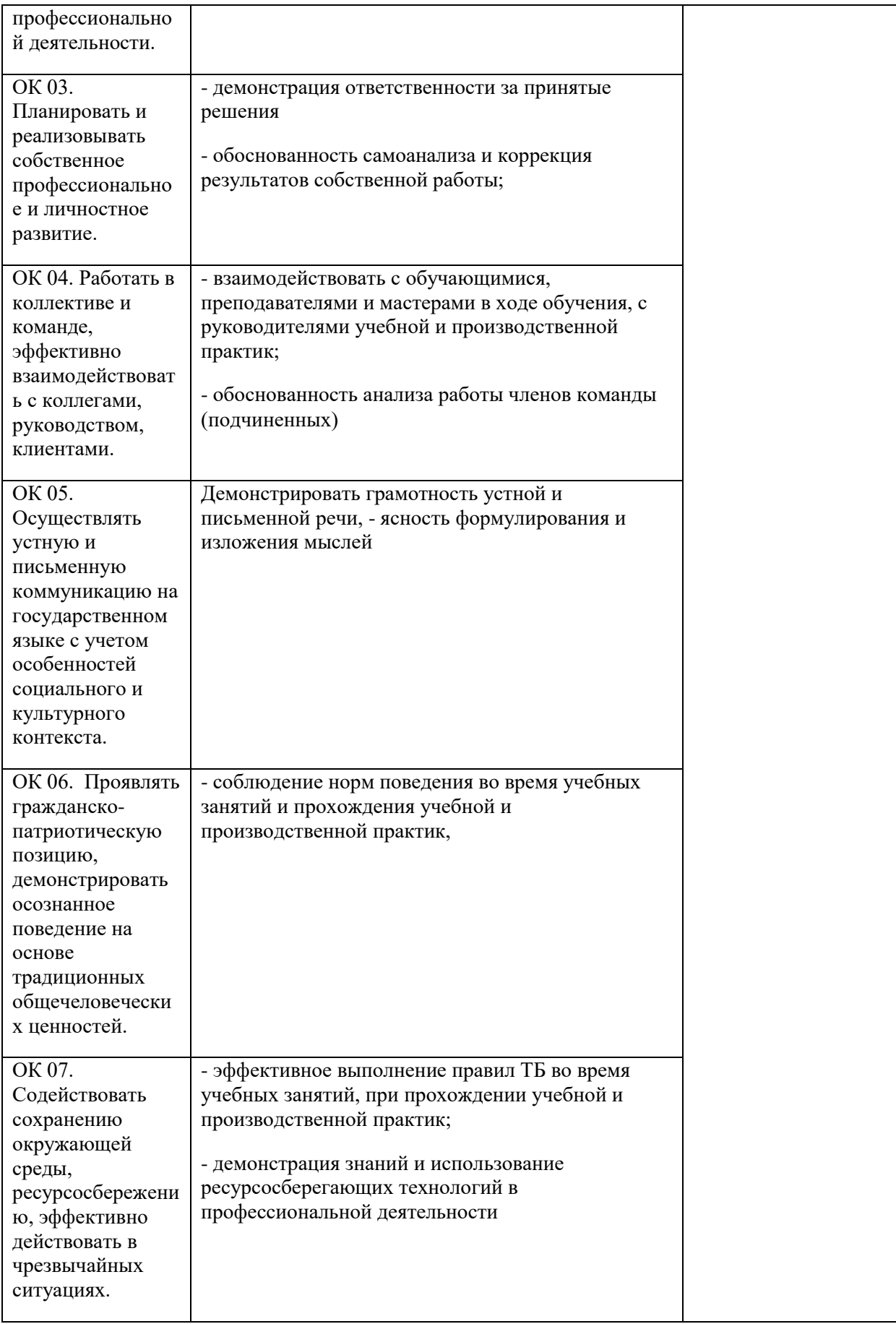

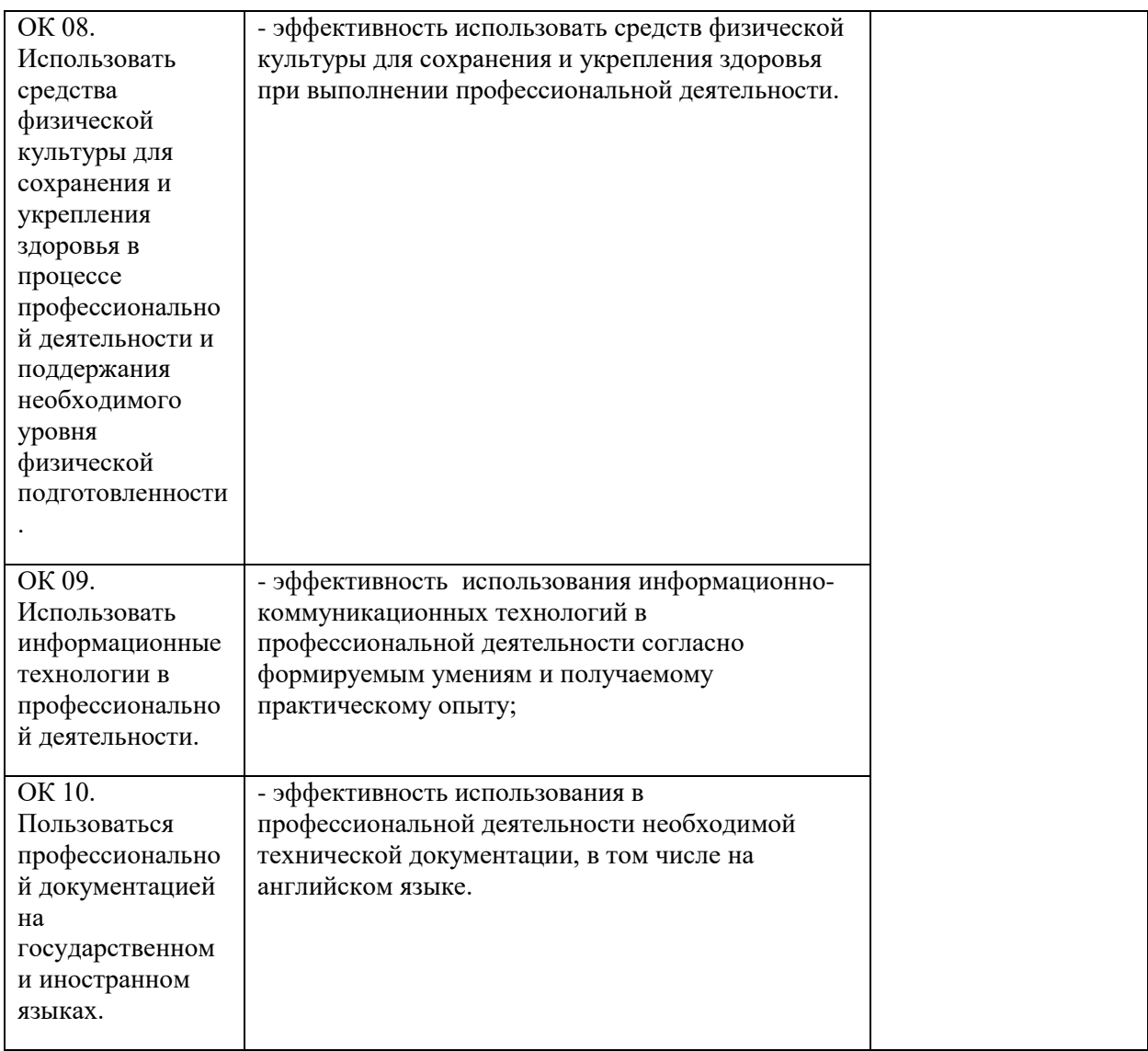

 $\alpha$ 

Peцензент (эксперт):  $f$ <br>Coucup no he Cl.  $f_{f}$  peen. kor. (10 000 "bCls Mck" (фамилия, инициалы) (занимаемая должность) (место работы)